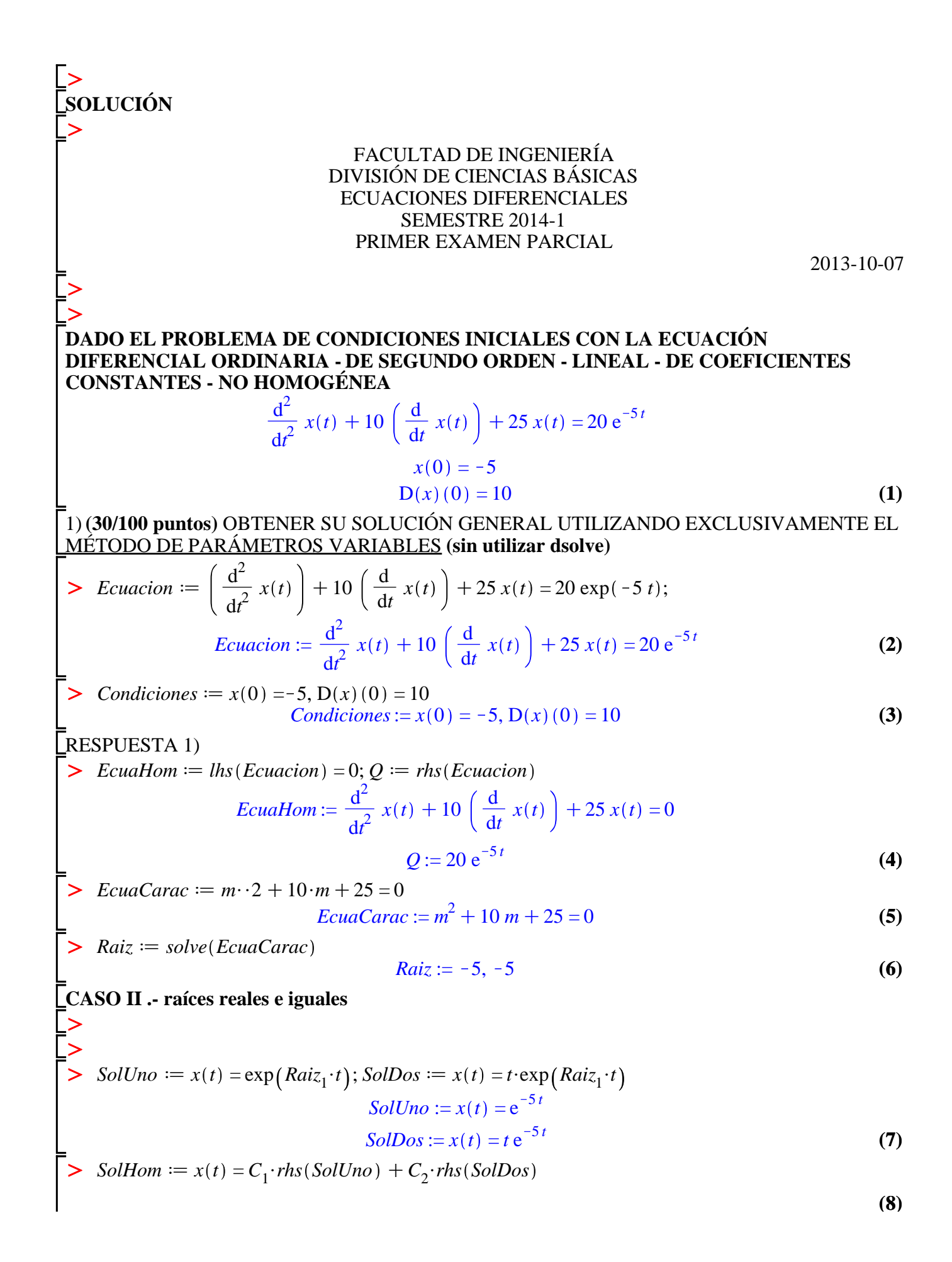

**5**olution: = 
$$
x(t) = C_1 e^{-5t} + C_2 t e^{-5t}
$$
 (8)  
\n**For Parámetros Variables**  
\n
$$
= \begin{bmatrix} \text{with (final)} \\ \text{WW} \\ \text{WW} \\ \text{WW} \\ \text{WW} \\ \text{WW} \\ \text{BB} \\ \text{BB} \\ \text{BB} \\ \text{BB} \\ \text{B} \\ \text{BB} \\ \text{B} \\ \text{BB} \\ \text{B} \\ \text{C} \\ \text{C} \\ \text{D} \\ \text{D} \\ \text{C} \\ \text{D} \\ \text{D}
$$

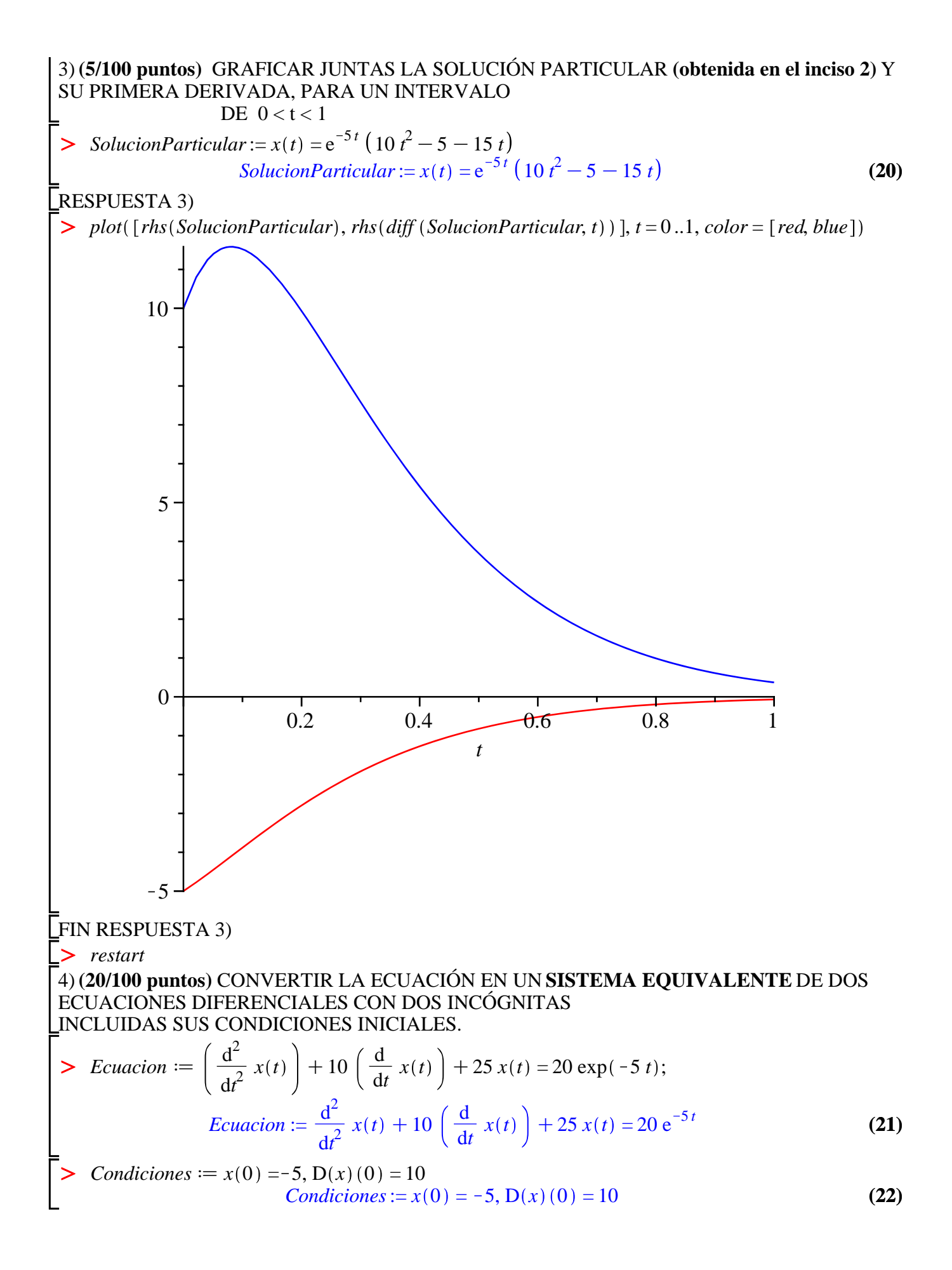

**RESPUESTA 4)** > Primeralncognita =  $x(t) = x_1(t)$ ; Segundalncognita =  $diff(x_1(t), t) = x_2(t)$ Primeralncognita :=  $x(t) = x_1(t)$ SegundaIncognita :=  $\frac{d}{dt} x_1(t) = x_2(t)$  $(23)$ Sistema = SegundaIncognita, diff  $(x_2(t), t) = -25 \cdot x_1(t) - 10 \cdot x_2(t) + r \cdot h s$  (Ecuacion) : Sistema<sub>1</sub>; Sistema<sub>2</sub>  $\frac{d}{dt} x_1(t) = x_2(t)$  $\frac{d}{dt} x_2(t) = -25 x_1(t) - 10 x_2(t) + 20 e^{-5t}$  $(24)$ > CondicionesIniciales  $:= x_1(0) =$ rhs(Condiciones<sub>1</sub>),  $x_2(0) =$ rhs(Condiciones<sub>2</sub>) CondicionesIniciales :=  $x_1(0) = -5$ ,  $x_2(0) = 10$  $(25)$ FIN RESPUESTA 4)  $>$  restart 5) (10/100 puntos) OBTENER SU MATRIZ EXPONENCIAL DEL SISTEMA (obtenido en el inciso > Sistema =  $\frac{d}{dt} x_1(t) = x_2(t), \frac{d}{dt} x_2(t) = -25 x_1(t) - 10 x_2(t) + 20 e^{-5t}$ : Sistema<sub>1</sub>; Sistema<sub>2</sub>  $\frac{d}{dt} x_1(t) = x_2(t)$  $\frac{d}{dt} x_2(t) = -25 x_1(t) - 10 x_2(t) + 20 e^{-5t}$  $(26)$ **RESPUESTA 5)**  $> AA := array([ [0, 1], [-25, -10]])$  $AA := \begin{vmatrix} 0 & 1 \\ -25 & -10 \end{vmatrix}$  $(27)$  $\frac{1}{\sqrt{1-\frac{1}{n}}}\$  with (linalg) :  $\geq$  MatrizExponencial = exponential(AA, t) MatrizExponencial :=  $\begin{bmatrix} e^{-5t} + 5te^{-5t} & te^{-5t} \\ -25te^{-5t} & e^{-5t} - 5te^{-5t} \end{bmatrix}$  $(28)$ **RESULTADO**  $\geq$  Identidad := map(rcurry(eval, t='0'), MatrizExponencial) *Identidad* :=  $\begin{bmatrix} 1 & 0 \\ 0 & 1 \end{bmatrix}$  $(29)$ > DerMatrizExponencial  $:=$  map(diff, MatrizExponencial, t DerMatrizExponencial :=  $\begin{bmatrix} -25 t e^{-5t} & e^{-5t} - 5 t e^{-5t} \\ -25 e^{-5t} + 125 t e^{-5t} & -10 e^{-5t} + 25 t e^{-5t} \end{bmatrix}$  $(30)$  $ProdAAMatExp := evalm(AA & * MatrixExponential)$ 

$$
ProdAAMatExp := \begin{bmatrix} -25te^{-5t} & e^{-5t} - 5te^{-5t} \\ -25e^{-5t} + 125te^{-5t} & -10e^{-5t} + 25te^{-5t} \end{bmatrix}
$$
(31)

> Comprobacion == evalm(DerMatrizExponencial - ProdAAMatExp

**(32)** *Comprobacion* := 0 0 0 0

## FIN RESPUESTA 5)

> restart

6) **(10/100 puntos)** OBTENER LA SOLUCIÓN PARTICULAR DEL **SISTEMA (obtenido en el inciso 4)**

$$
\sum \text{ Sistema} := \frac{d}{dt} x_1(t) = x_2(t), \frac{d}{dt} x_2(t) = -25 x_1(t) - 10 x_2(t) + 20 e^{-5t} : \text{Sistema}_1; \text{Sistema}_2
$$
\n
$$
\frac{d}{dt} x_1(t) = x_2(t)
$$
\n
$$
\frac{d}{dt} x_2(t) = -25 x_1(t) - 10 x_2(t) + 20 e^{-5t}
$$
\n(33)

> *CondicionesIniciales* :=  $x_1(0) = -5$ ,  $x_2(0) = 10$ 

*Condiciones Iniciales* := 
$$
x_1(0) = -5
$$
,  $x_2(0) = 10$  (34)

## RESPUESTA 6)

> SolucionParticular = dsolve ({Sistema, CondicionesIniciales}) : SolucionParticular<sub>1</sub>; *SolucionParticular*<sup>2</sup>

$$
x_1(t) = e^{-5t} (-5 - 15t + 10t^2)
$$
  

$$
x_2(t) = -e^{-5t} (-10 - 95t + 50t^2)
$$
 (35)

## FIN RESPUESTA 6)

> restart

7) **(5/100 puntos)** GRAFICAR JUNTAS LAS DOS FUNCIONES DE LA SOLUCION PARTICULAR DEL SISTEMA **(obtenida en el inciso 6)**, PARA UN  $INTERVALO$   $0 < t < 1$ .

> *SolucionParticular*  $:= x_1(t) = e^{-5t} \left( -5 - 15 t + 10 t^2 \right), x_2(t) = -e^{-5t} \left( -10 - 95 t + 50 t^2 \right);$ **(36)** *SolucionParticular*:=  $x_1(t) = e^{-5t}(-5 - 15t + 10t^2)$ ,  $x_2(t) = -e^{-5t}(-10 - 95t + 50t^2)$ 

## RESPUESTA 7)

 $\triangleright$  plot(  $\lceil$  rhs (SolucionParticular<sub>1</sub>), rhs (SolucionParticular<sub>2</sub>)  $\lceil$ ,  $t = 0..1$ , *color* =  $\lceil$  red, blue

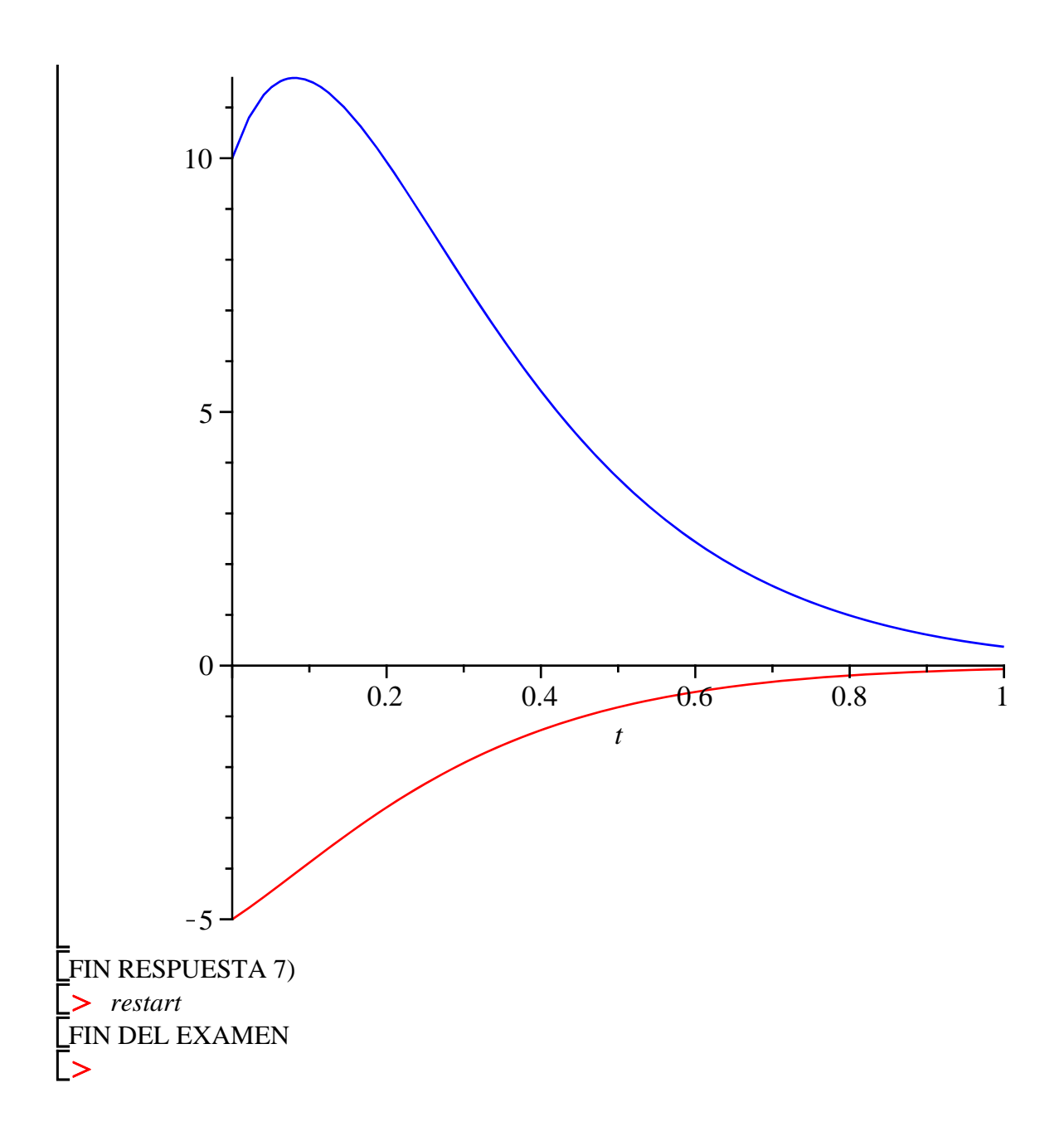